#### The Relational Model

• After completing this chapter, you sould be able to

 $\triangleright$  explain the concepts of the **Relational Model**,

- Schemas, state, domains
- $\triangleright$  explain applications and problems of null values,
- $\triangleright$  explain integrity constraints and their importance,
- $\triangleright$  explain the meaning of keys and foreign keys,
- $\triangleright$  read various notations for relational schema,
- $\triangleright$  develop simple relational schemas.

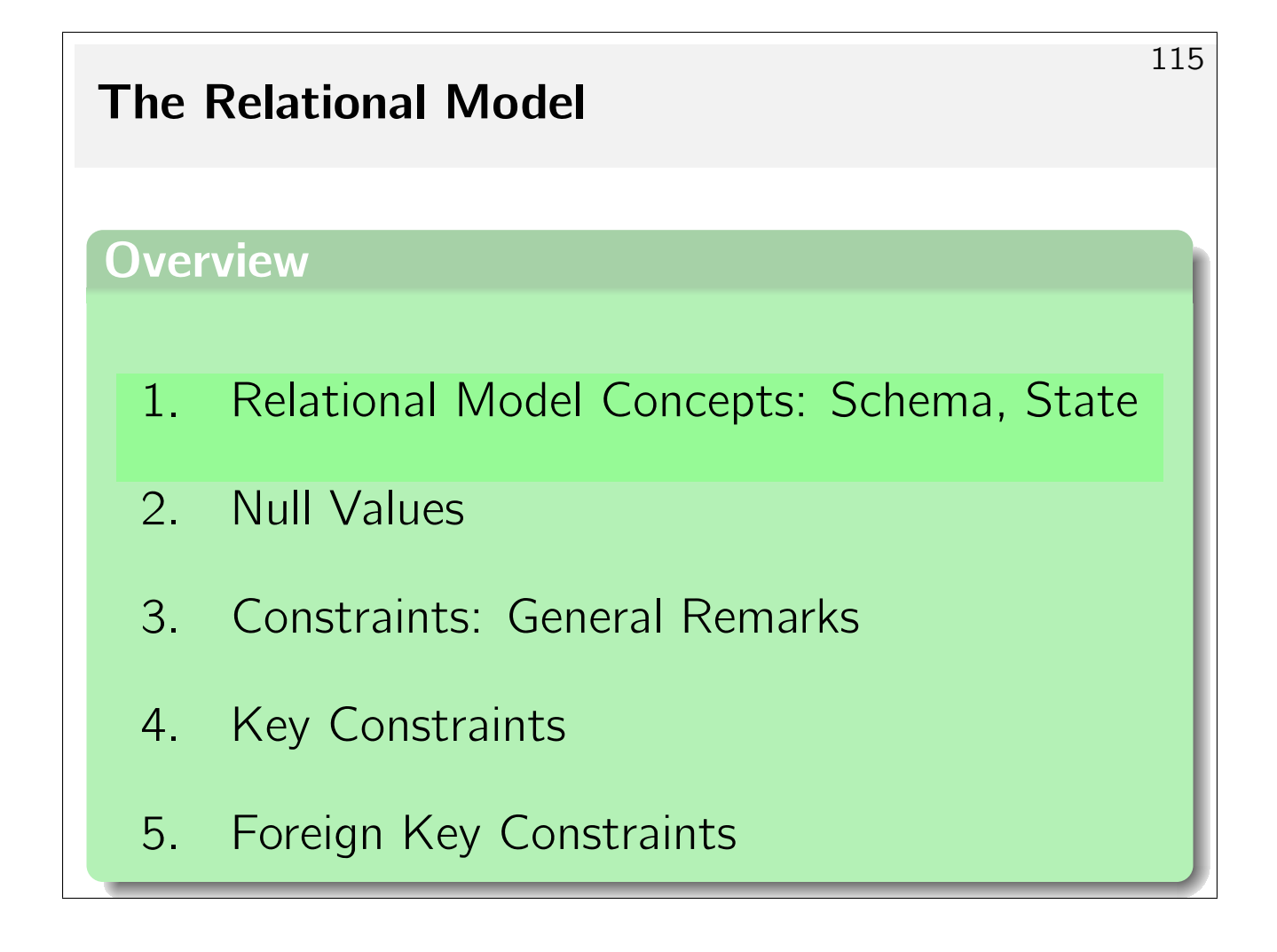

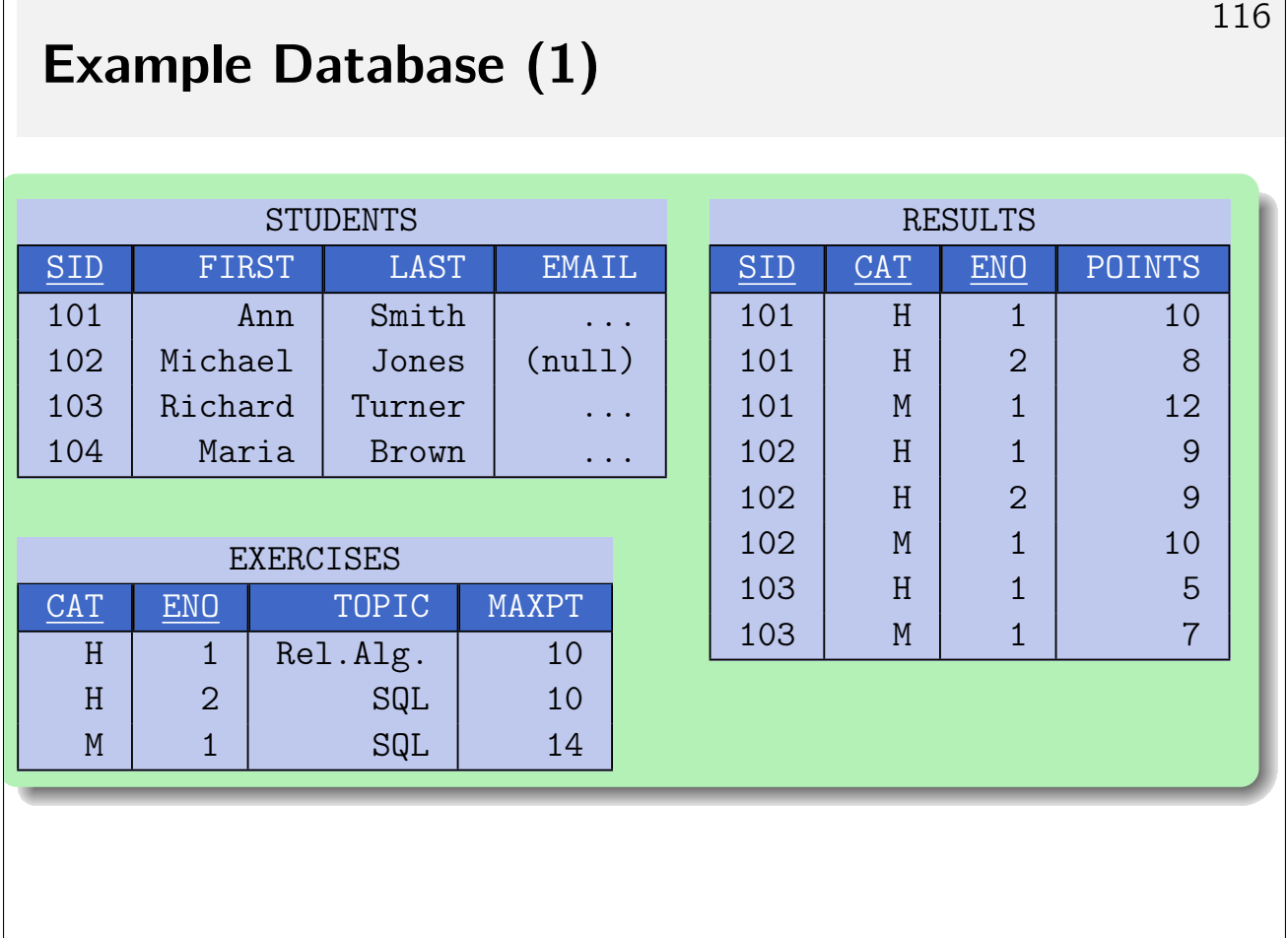

### Example Database (2)

- Columns in table STUDENTS:
	- . SID: "student ID" (unique number)
	- . FIRST, LAST, EMAIL: first and last name, email address (may be null).

- Columns in table EXERCISES:
	- $\triangleright$  CAT: category (H: Homework, M/F: midterm/final exam)
	- $\triangleright$  ENO: exercise number within category
	- $\triangleright$  TOPIC, MAXPT: topic of exercise, maximum number of points.
- Columns in table RESULTS:
	- $\triangleright$  SID: student who handed in exercise (references STUDENTS)
	- $\triangleright$  CAT, ENO: identification of exercise (references EXERCISE)
	- $\triangleright$  POINTS: graded points

## Data Values (1)

- All table entries are data values which conform to some given selection of data types.
- The set of available data types is determined by the RDBMS (and by the supported version of the SQL standard).
- Examples of types: strings, numbers (of different lengths and precision), data and time, money, binary data.
- The relational model itself is **independent** of any specific selection of data types.

### Data Values (2)

• Extensible DBMS allow the user to define new data types (e.g., multimedia or geometric data types).

Two ways to offer such extensibility: (1) Link external **procedures** (e.g., written in C) to the DBMS kernel. (2) DBMS comes with a built-in programming language (for server-side **stored procedures**), and types and operations defined in this language can be used in table declarations and queries. Real extensibility should also permit to define new index structures and to inform the query optimizer about properties of the new data types.

• This extensibility is an important feature of modern **Object-Relational DBMS** (data blades).

### Data Values (3)

- The following definitions assume that
	- $\rhd$  a set  $D$  of **data type names** (or **data types**) is given, and
	- $\triangleright$  for each  $D \in \mathcal{D}$ , a set val(D) of **possible values** of that data type D. The set  $val(D)$  is also known as the **domain** of D.
- For example:

$$
val(\text{NUMERIC}(2)) = \{-99, ..., 99\}.
$$

The distinction between name and interpretation (syntax and semantics) is typical for a formalization of knowledge (as done, e.g., in mathematical logic).

### Domains (1)

• The columns ENO in RESULTS and ENO in EXERCISES should have the same data type.

The same holds for EXERCISES.MAXPT and RESULTS.POINTS.

• In SQL, the user may define application-specific domains as names for (subsets of) standard data types:

CREATE DOMAIN EXNUM AS NUMERIC $(2)$ 

• We may even add the constraint that the exercise number has to be positive:

CREATE DOMAIN EXNUM AS NUMERIC(2) CHECK(VALUE  $> 0$ )

# Domains (2)

• Domains are useful to document that two columns represent the same kind of real-world object (such that, for example, comparisons between values in the columns are meaningful).

Mixing up real-world objects

"Which homework has a number that is the same as its number of points?"

• SQL's CREATE DOMAIN could be used to assign different domains to EXERCISES.ENO and EXERCISES.MAXPT.

SQL does not forbid inter-domain comparisons (compare with type declarations in programming languages), but now the schema captures the real world a bit more precisely.

### Atomic Attribute Values (1)

- The relational model treats the single column entries as atomic.
- Column entries may have no structure or contain "multiple values".
- $\bullet$  In contrast, the NF<sup>2</sup> (Non-First Normal Form) data model recursivle allows table entries to be complete tables themselves.

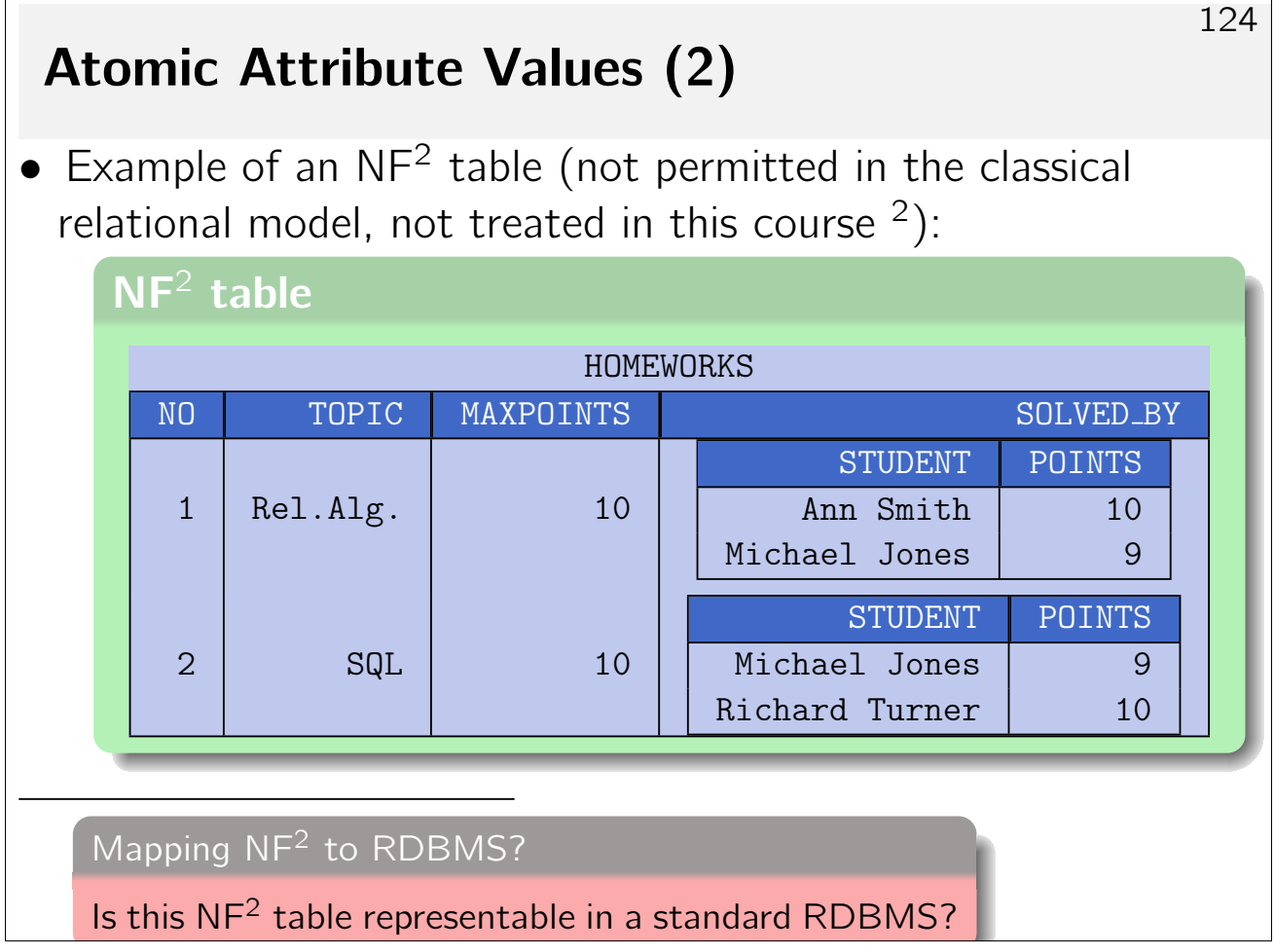

## Atomic Attribute Values (3)

- Of course, even in a RDBMS implementing the classical relational model, if,  $e.g.,$  DATE is a supported data type, the system will implement operations to extract day, month, year.
- However, this extraction happens on the level of data types, not on the level of the relational model itself

#### Encoding value lists using the STRING datatype

Encode list of integers  $x_1, x_2, \ldots, x_n$  using a single string of the form  $"x_1; x_2; \ldots; x_n"$ .

The string is nevertheless atomic with respect to the relational model: SQL provides no means access  $x_1$ , for example. (A specific substring operation will support this.)

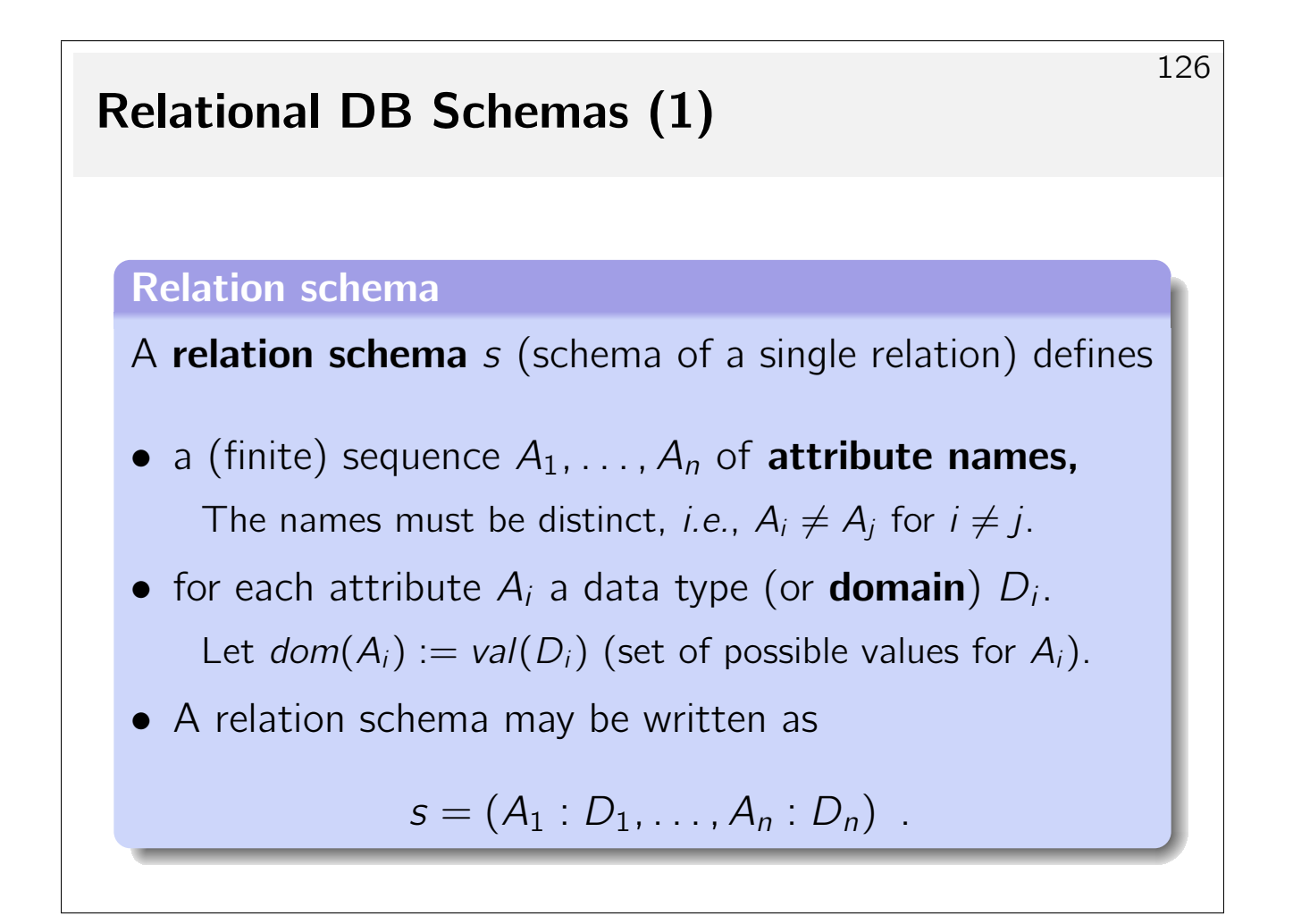

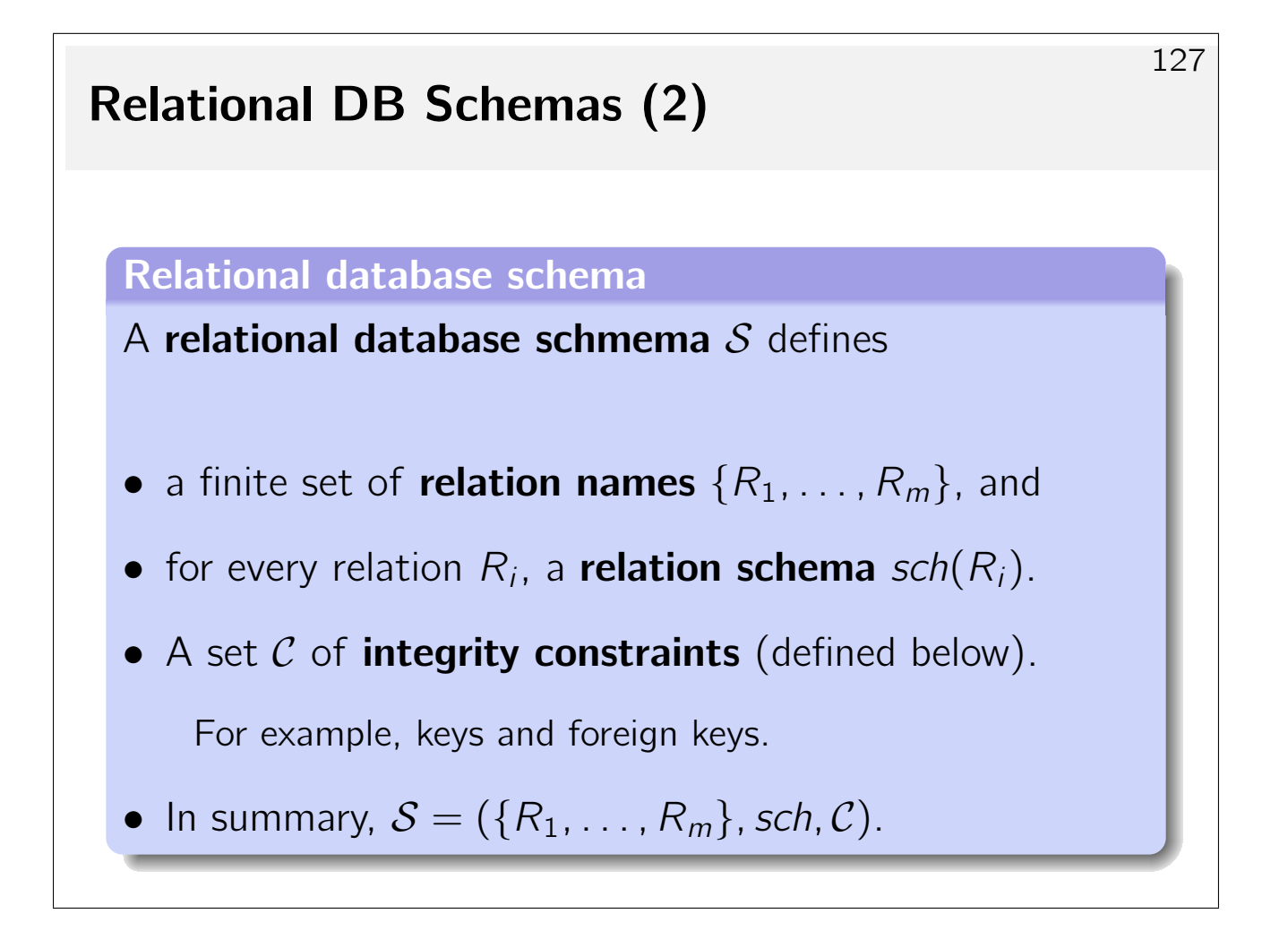

### Relational DB Schemas (3)

- Consequences of these definitions:
	- $\triangleright$  Column names must be unique within a table.
	- $\triangleright$  Different tables may have columns sharing the same name (e.g., ENO in the example).

The columns may even have different data types (bad style).

- $\triangleright$  For every column (identified by the combination of table name and column name) there is a unique data type.
- $\triangleright$  The columns within a table are **ordered**, *i.e.*, there is a first, second, etc., column.
- $\triangleright$  Within a single DB schema, table names must be unique.

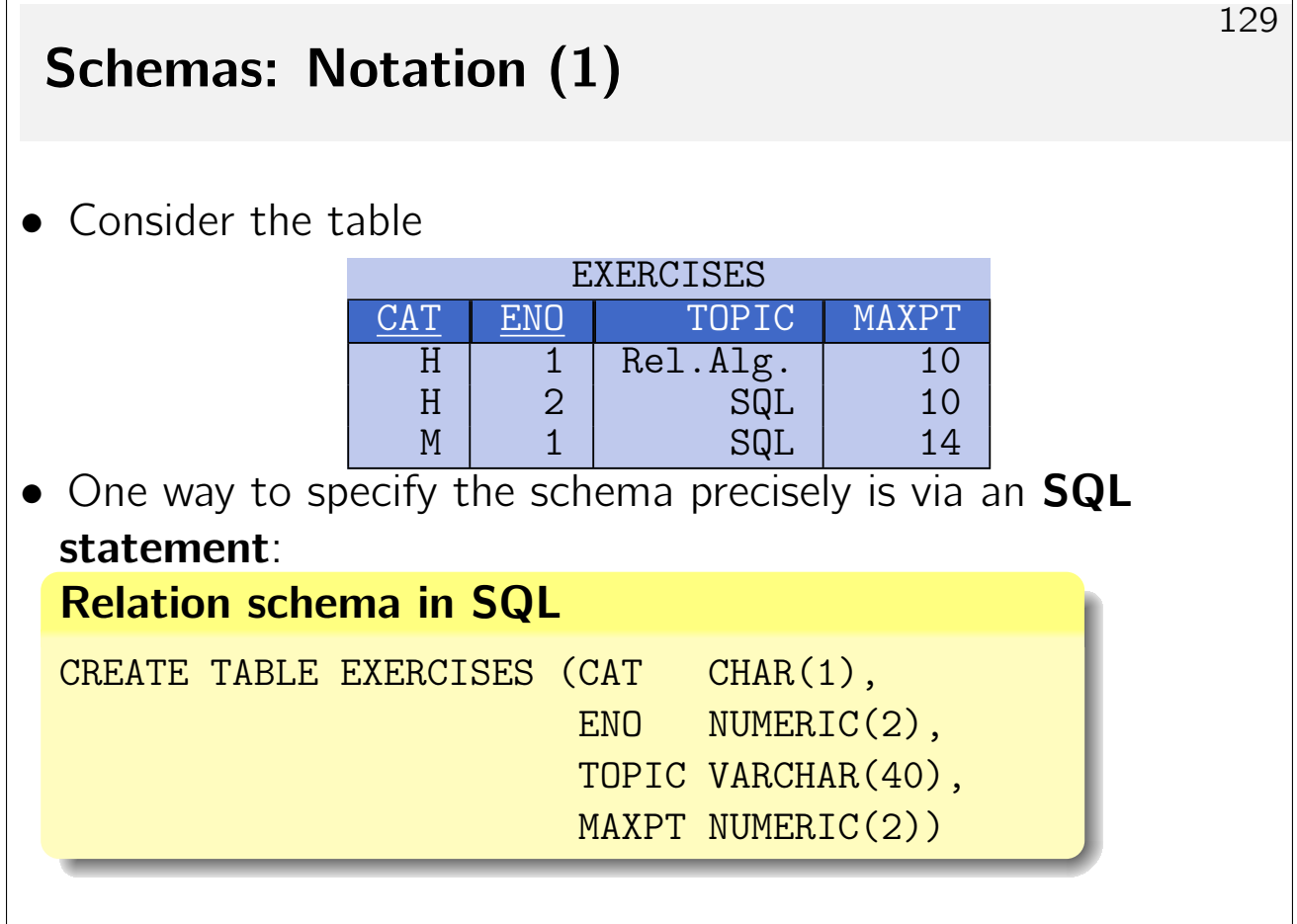

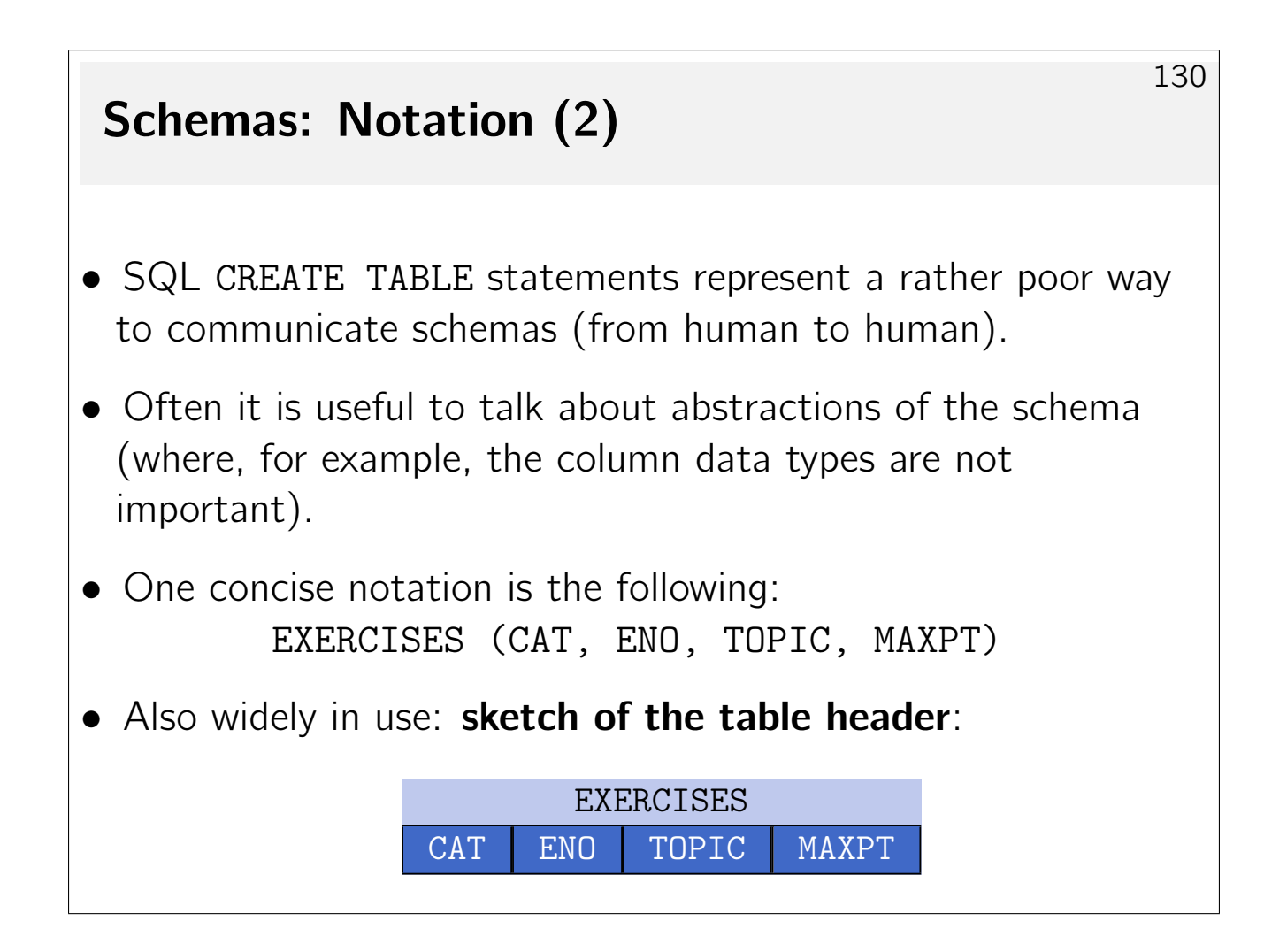

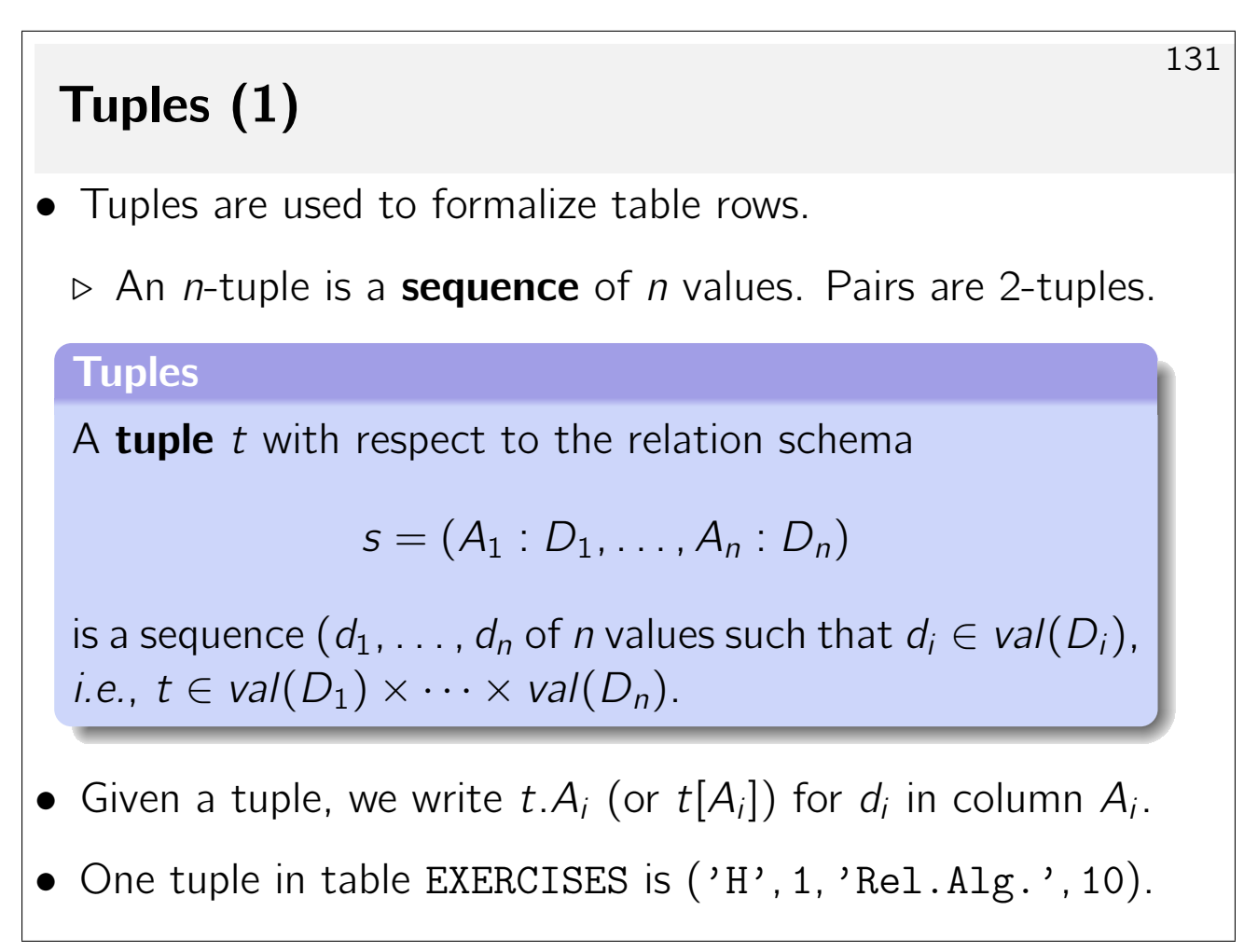

### Database States (1)

• Let a database schema  $({R_1, \ldots, R_m}, \mathit{sch}, \mathcal{C})$  be given.

#### Database state

A database state / for this database schema defines for every relation  $R_i$  a finite set of tuples with respect to the relation schema  $sch(R_i)$ .

If  $sch(R_i) = (A_{i,1} : D_{i,1}, \ldots, A_{i,n_i} : D_{i,n_i})$ , then

$$
I(R_i) \subseteq val(D_{i,1}) \times \cdots \times val(D_{i,n_i})
$$
,

*i.e.*,  $I(R<sub>i</sub>)$  is a relation in the mathematical sense.

• A database state interprets the symbols in the DB schema: it maps relation names to relations.

#### Database States (2)

- Relations are sets of tuples.
	- $\triangleright$  The sequence of tuples in a relation is **undefined.**

In this sense, the tabular representation is misleading. There is no first row, second row, etc. The storage manager of the RDBMS can exploit this property of the relational model to optimize tuple placement within a relation (file).

- $\triangleright$  (Relations may be sorted on output.)
- $\triangleright$  There are no duplicate tuples.

All RDBMS allow the presence of duplicate tuples as long as no key is defined on a relation (see below). An alternative formalization of relations as **bags of tuples** could capture this.

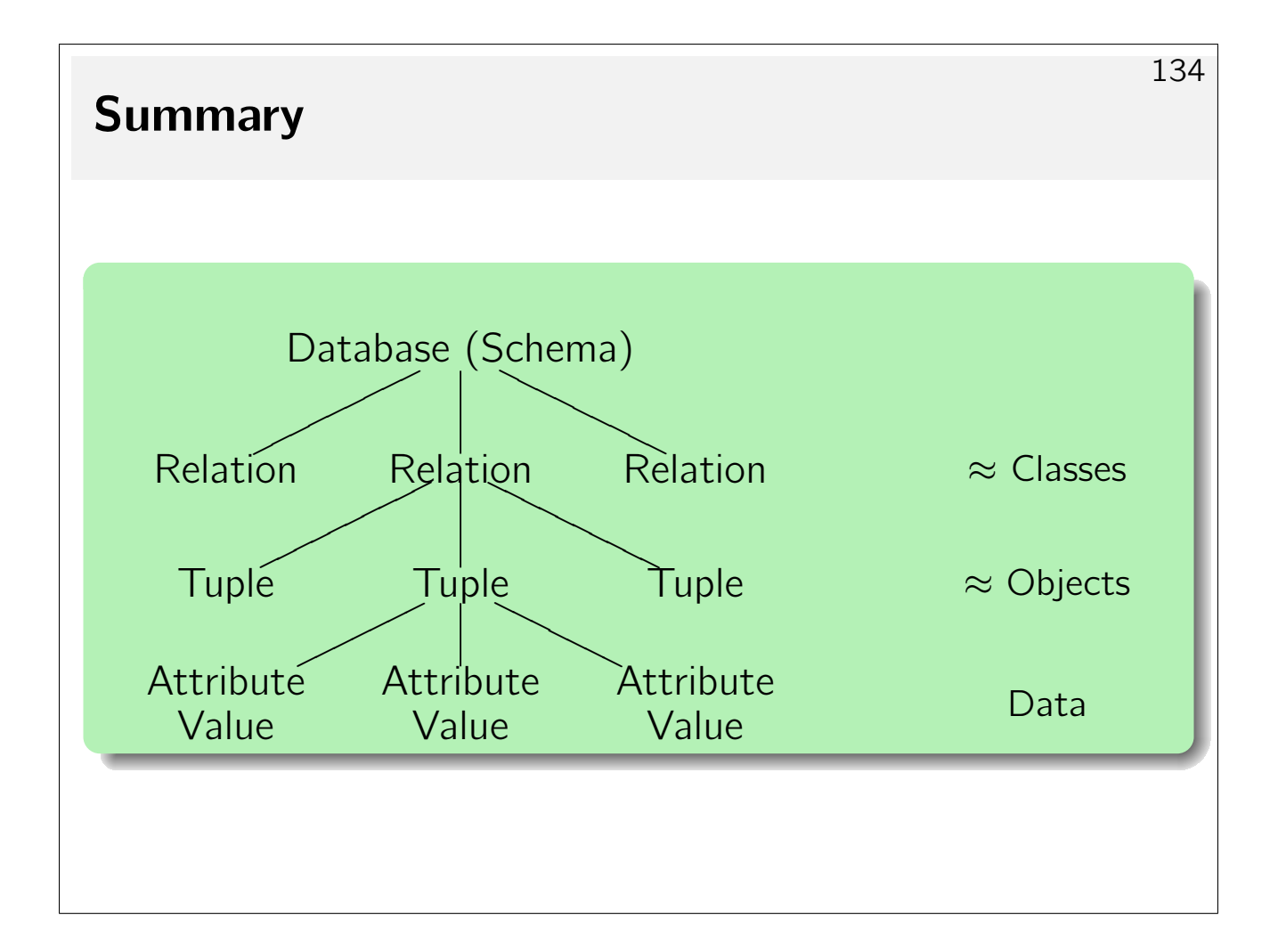

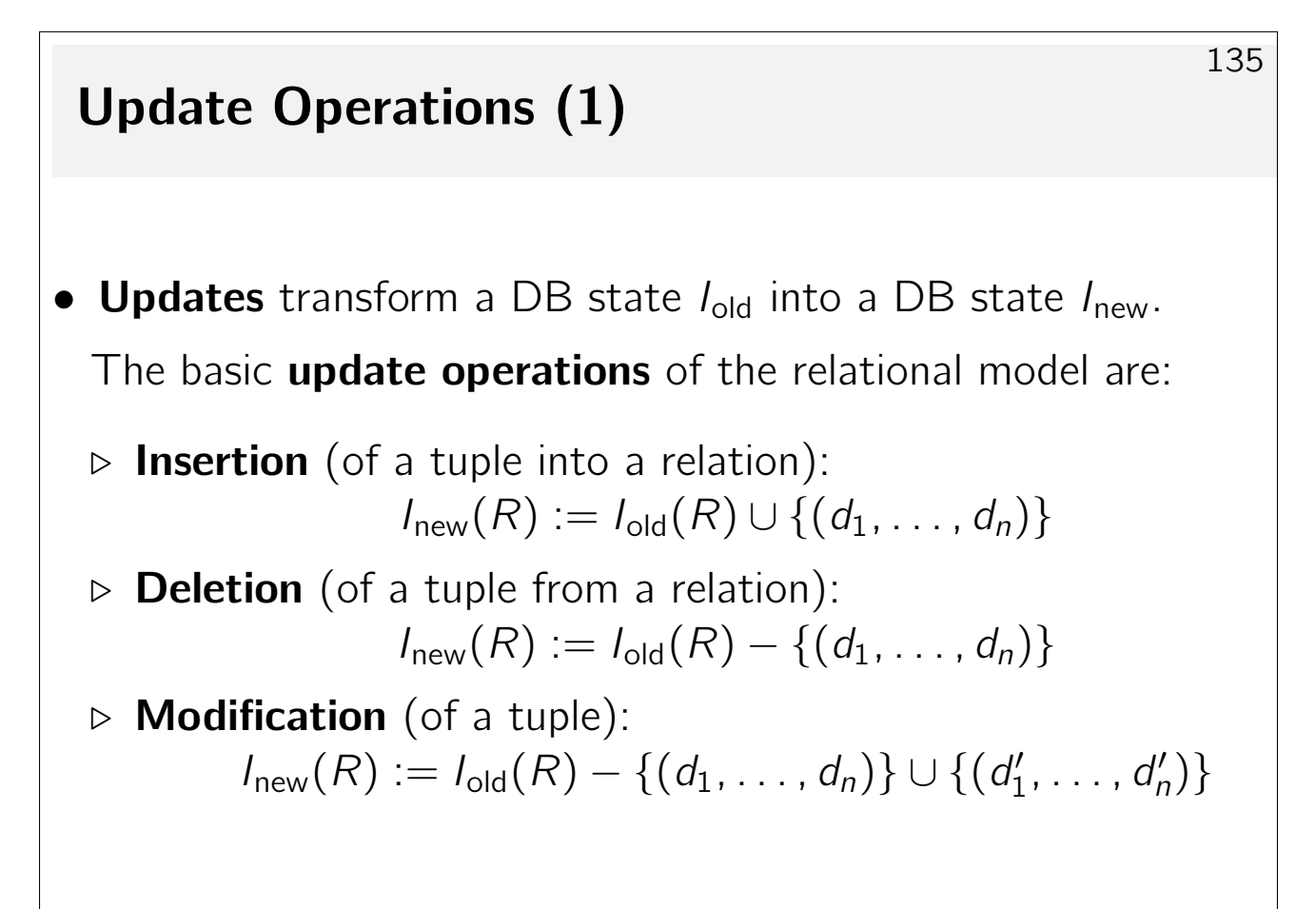

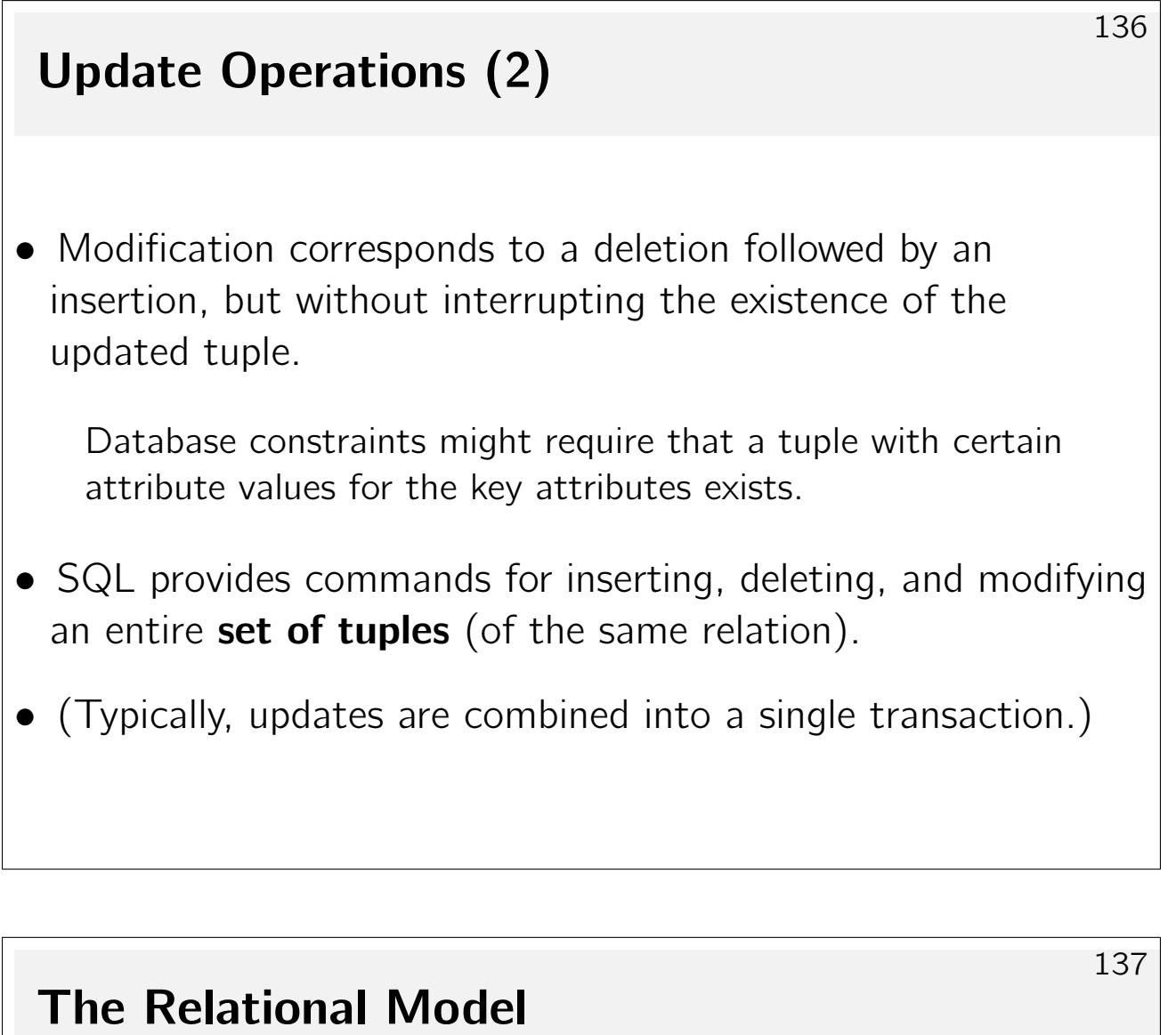

#### **Overview**

- 1. Relational Model Concepts: Schema, State
- 2. Null Values
- 3. Constraints: General Remarks
- 4. Key Constraints
- 5. Foreign Key Constraints

# Null Values (1)

- The relational model allows missing attribute values, *i.e.*, table entries may be empty.
- Formally, the set of possible values (the domain) for an attribute is extended by a new special value "null."
- If R has the schema  $(A_1 : D_1, \ldots, A_n : D_n)$ , then

 $I(R) \subseteq (val(D_1) \cup \{null\}) \times \cdots \times (val(D_n) \cup \{null\})$ .

• "Null" is *not* the number 0 or the empty string. A null value is different from all values of any data type.

### Null Values (2)

- Null values are used to model a variety of real-world scenarios:<sup>3</sup>
	- $\triangleright$  A value exists (in the real world), but is not known. In table STUDENTS, EMAIL might be missing for a student.
	- $\triangleright$  No value exists.

A student might not have an e-mail address; not everyone has a first and last name.

 $\triangleright$  The attribute is not applicable for this tuple.

Some exercises are for training only: no points will be given.

 $\triangleright$  Any value will do.

 $3A$  committee once found 13 different meaning for null values.

 $\hat{\left\langle \mathbf{\hat{z}}\right\rangle }$ 

### Null Values: Advantages (3)

- Without null values, it would be necessary to split a relation into many, more specific relations ("subclasses"):
	- $\triangleright$  Examples: STUDENT\_WITH\_EMAIL, STUDENT\_WITHOUT\_EMAIL.
	- $\triangleright$  Alternatively: introduce an additional relation with schema STUD EMAIL (SID, EMAIL).
	- $\triangleright$  This complicates queries. Joins and union operations are needed (upcoming).
- If null values are not allowed, users will invent fake values to fill the missing columns.

Fake values

Why are fake values a bad idea in database design?

#### Null Values: Problems (5)

- Since the same null value is used for quite different purposes, there can be **no clear semantics.**
- SQL uses a three-valued logic (true, false, unknown) for the evaluation of comparisons that involve null values.

For users accustomed to two-valued logic (the majority), the outcome is often surprising—common equivalences do not hold.

• Most programming languages do not know about null values. This complicates application programs.

When an attribute value is read into a program variable, an explicit null value check and treatment is required (SQL: indicator variables).

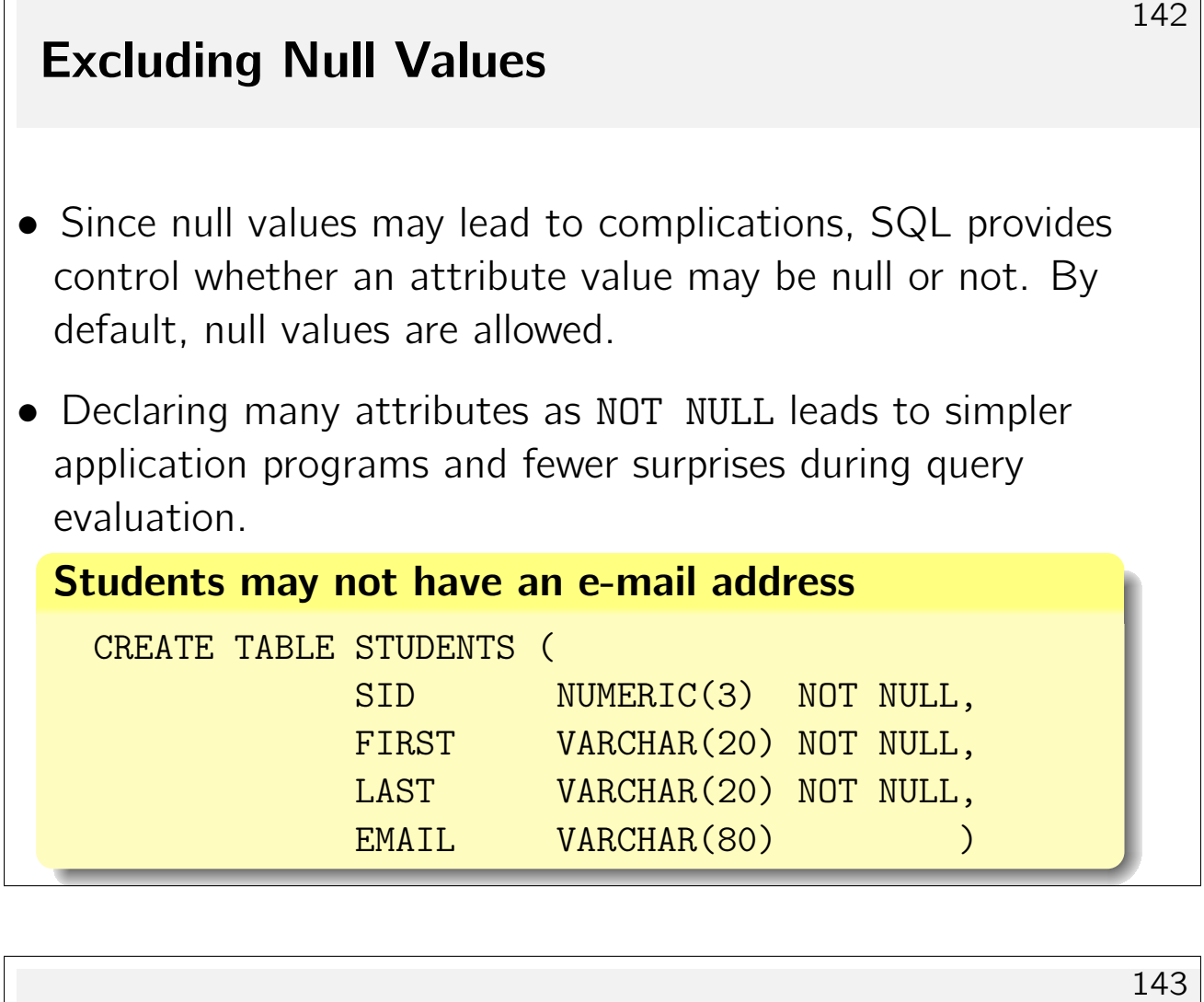

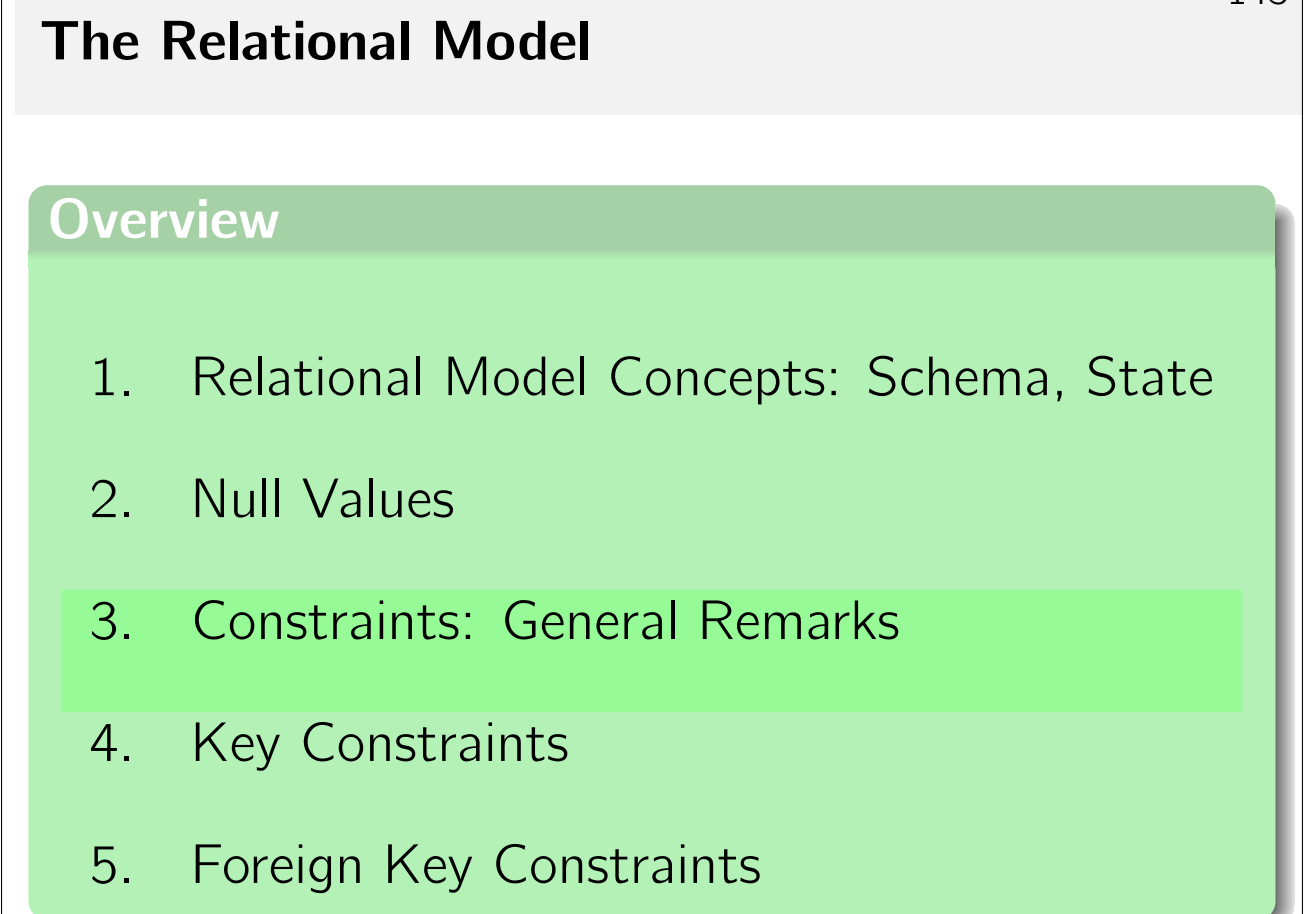

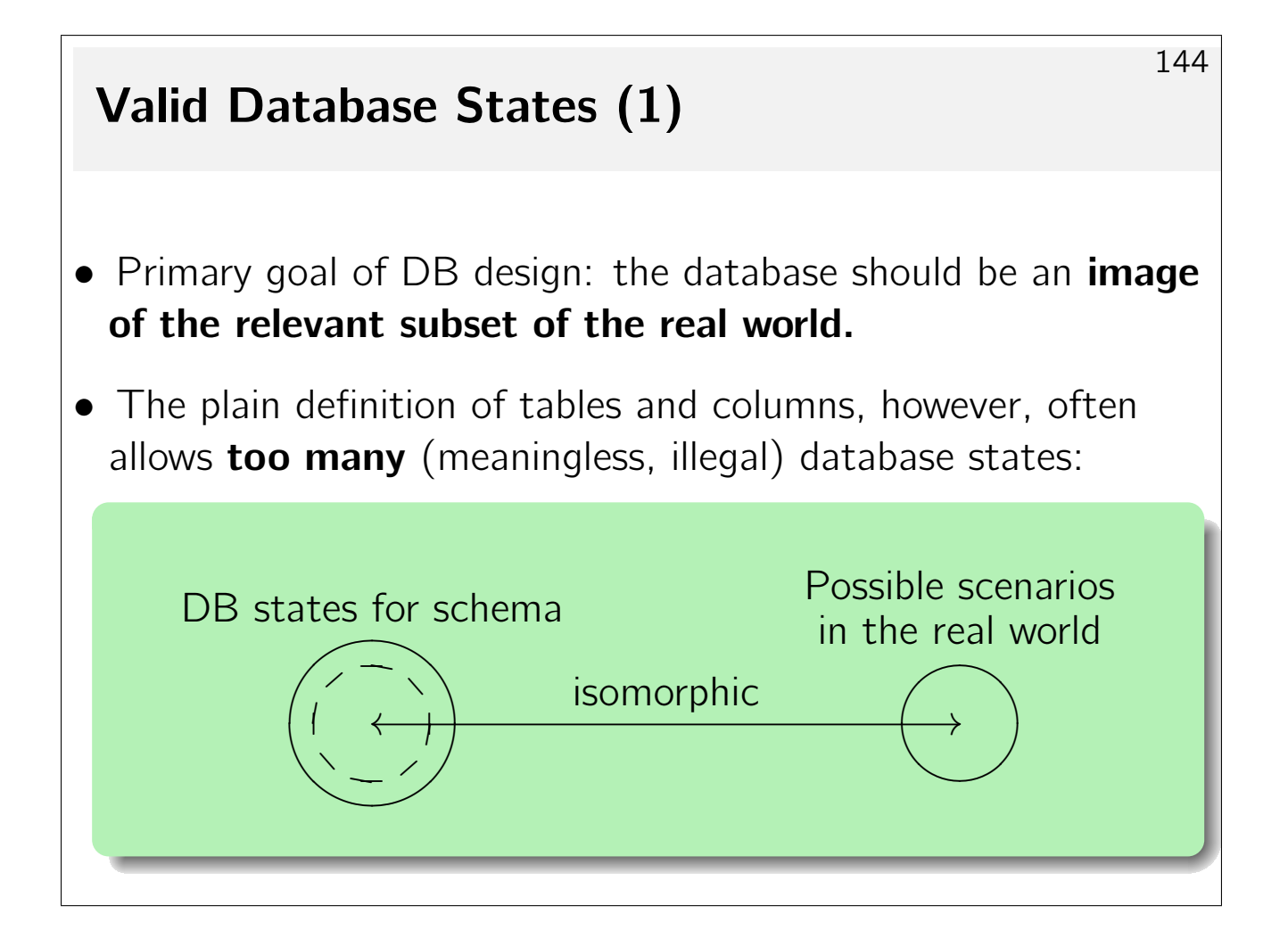

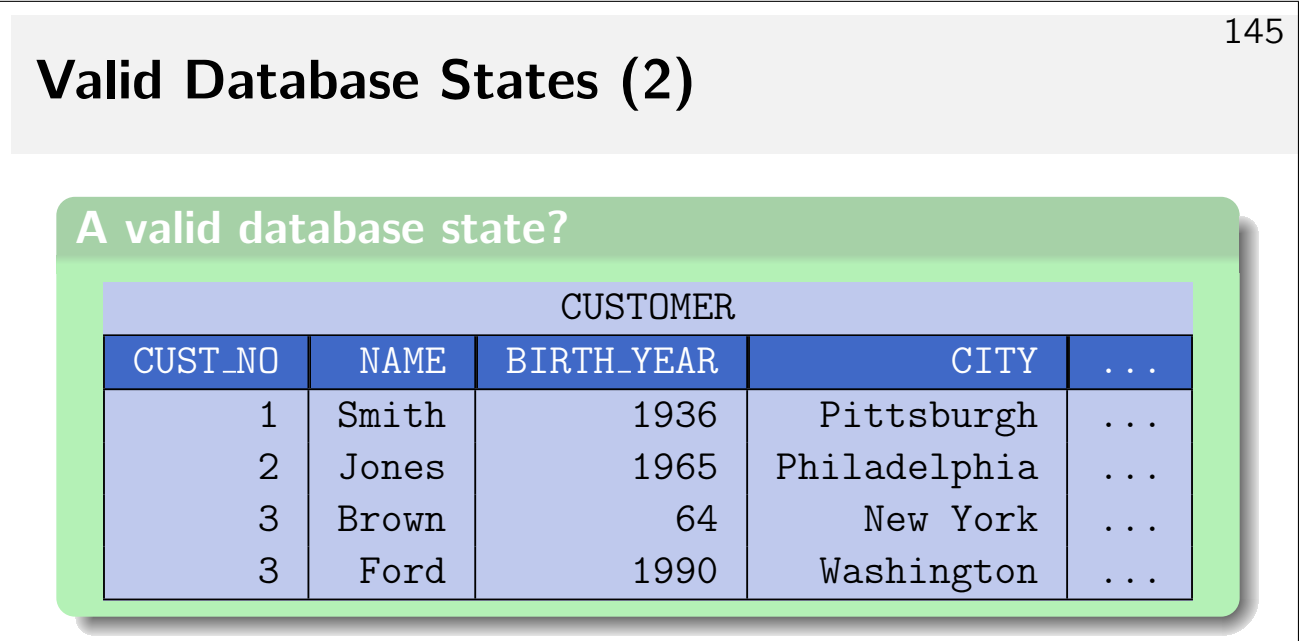

- Customer numbers must be unique.
- The year of birth must be greater than 1870.
- Customers must be at least 18 years old.

# Constraints (1)

- Integrity constraints (IC) are conditions which every database state has to satisfy.
- This restricts the set of possible database states.

Ideally only admits images of possible real world scenarios.

- Integrity constraints are specified as part of the database schema (component  $C$ ).
- The DBMS will refuse any update which would lead to a database state  $I_{\text{new}}$  that violates any of the constraints.

### Constraints (2)

- In the SQL CREATE TABLE statement, the following types of constraints may be specified:
	- $>$  NOT NULL:

No value in this column can be the null value.

 $\triangleright$  Keys:

Each key value can appear once only.

 $\triangleright$  Foreign keys:

Values in a column must also appear as key values in another table.

 $\triangleright$  CHECK:

Column values are required to satisfy a given predicate.

SQL allows for inter-column CHECK constraints.

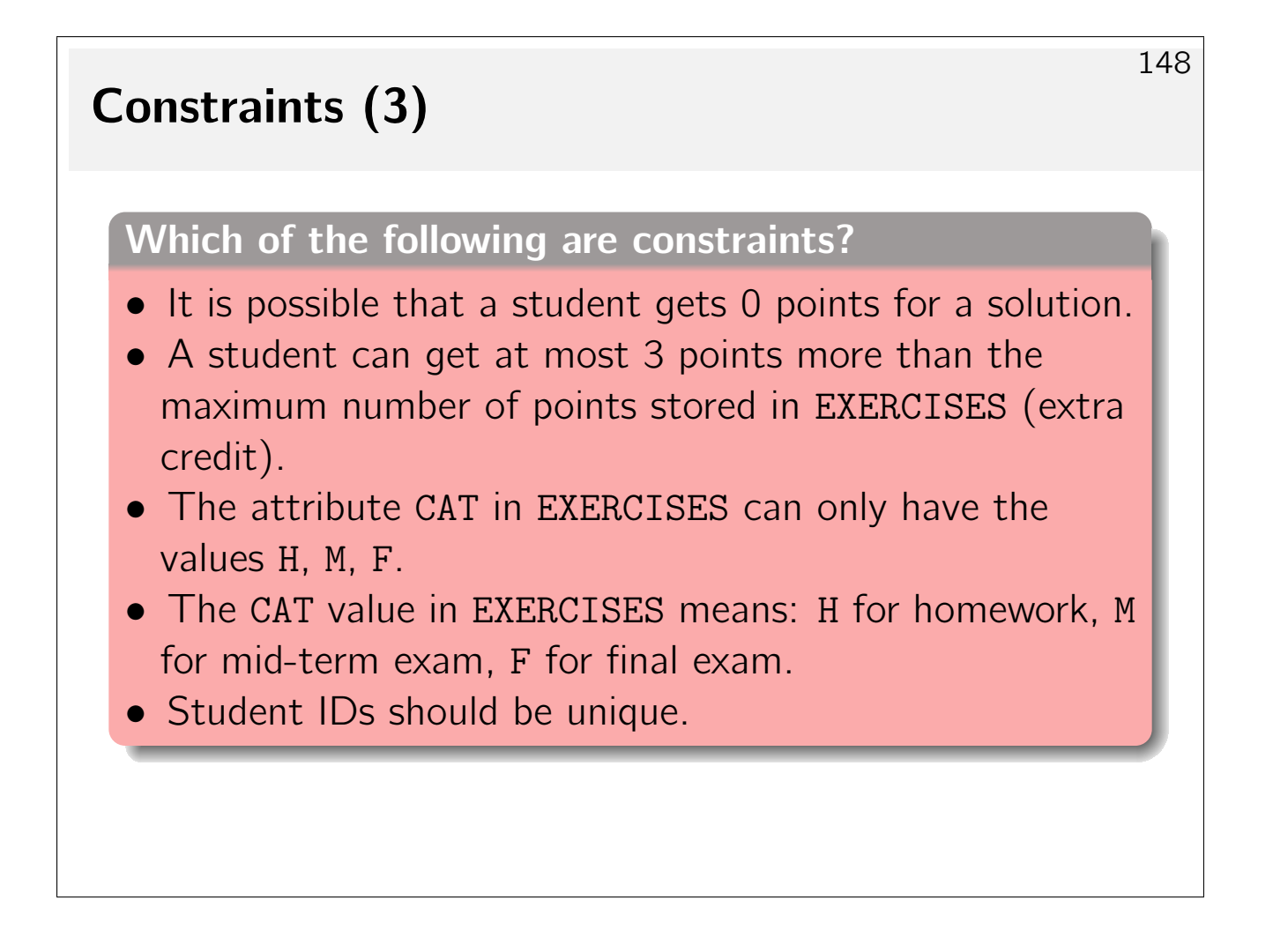

#### Trivial/Implied Constraints

- A trivial constraint is a condition that is always satisfied.
- $\bullet$  A constraint A logically implies a constraint B if whenever A is true, B is also true  $(A \Rightarrow B)$ .

In other words, the database states satisfying A are a subset of the states satisfying B.

149

#### • Example:

- A : "Every instructor teaches one or two courses."
- $B$  : "Instructors can teach at most four courses."
- Trivial/implied constraints should *not* be specified.

Adds complication and checking overhead, but does not restrict the set of valid database states.

#### Summary

#### • Why specify constraints?

- $\triangleright$  (Some) protection against data input errors.
- $\triangleright$  Constraints **document** knowledge about DB states.
- $\triangleright$  Enforcement of law/company standards.
- $\triangleright$  Protection against inconsistency if data is stored redundantly.
- $\triangleright$  Queries/application programs become simpler if the programmer may assume that the data fulfills certain properties.

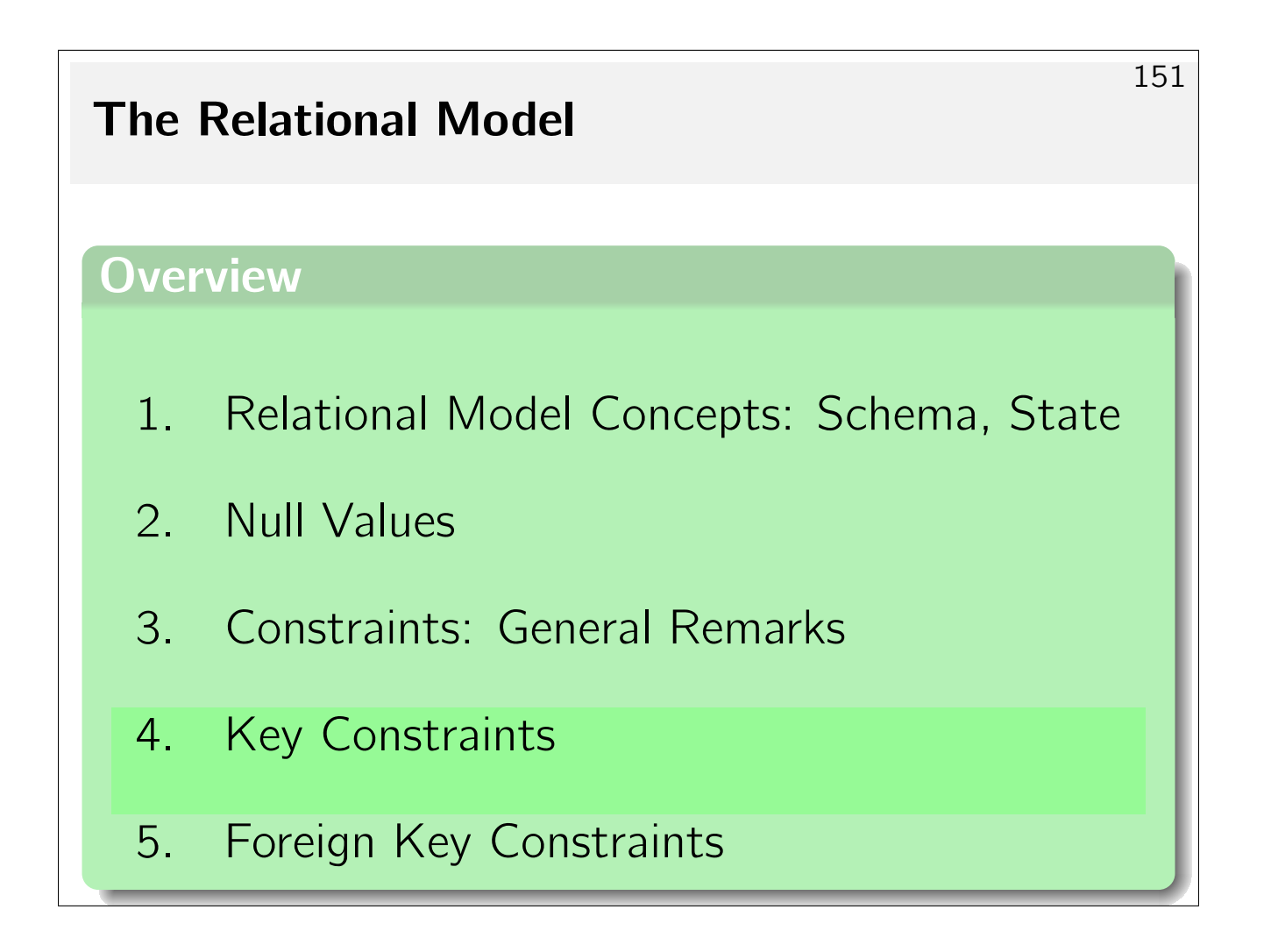

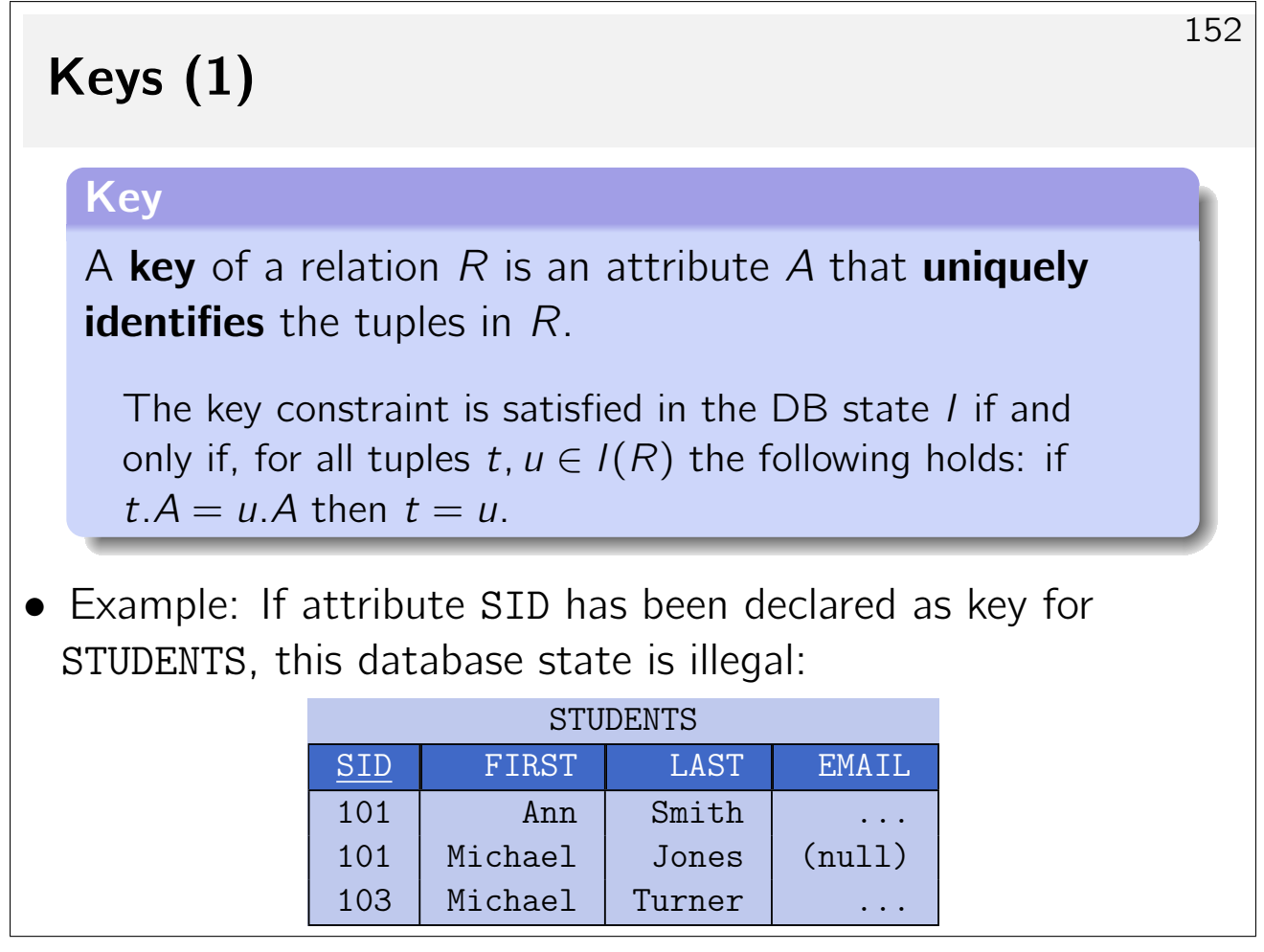

# Keys (2)

• Once SID has been declared as a key of STUDENTS, the DBMS will refuse any insertion of tuples with duplicate key values.

- Keys are constraints: they refer to all possible DB states, not only the current one.
	- $\triangleright$  Even though the above DB state would allow the attribute LAST to serve as a key for STUDENTS, this would be too restrictive. The future insertion of "John Smith" would be impossible.

# Keys (3)

#### • In general, a key can consist of **several attributes**. Such keys are also called **composite keys.**

If columns  $A$ ,  $B$  together form a composite key, it is forbidden that there are two tuples  $t$ ,  $u$  which agree in both attributes (*i.e.*,  $t.A = u.A \wedge t.B = u.B$ ). Columns may in agree A or B, though.

• Example: this relation satisfies the composite key FIRST,LAST:

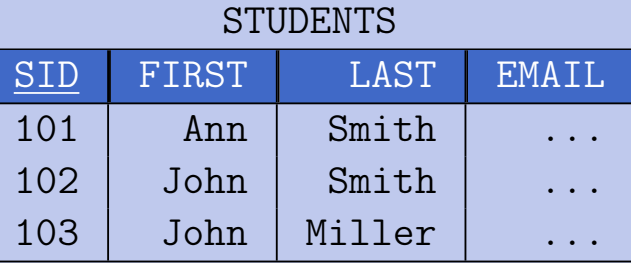

# Keys (4)

#### • Implication between key constraints:

- $\triangleright$  A key constraint becomes weaker (*i.e.*, less restrictive, more DB states are valid) if attributes are added to the key.
- Example: the relation on the previous slide,
	- $\triangleright$  violates the key constraint FIRST,
	- $\triangleright$  violates the key constraint LAST,
	- $\triangleright$  but satisfies the key constraint FIRST, LAST.

#### Weak keys

Do all relations have a key (what is the weakest possible key)?

# Keys (5)

#### • Minimality of keys:

- $\triangleright$  If attribute A has been declared as key for relation R, then any superset  $K$  of attributes that includes A will automatically also have the unique identification property.  $K$ is also known as **superkey.**
- $\triangleright$  The usual definition of keys requires that the set of key attribute  $\{A_1, \ldots, A_k\}$  is **minimal.**

No  $A_i$  may be removed from the set without destroying the unique identification property.

# Keys (6)

#### • Multiple keys:

- $\triangleright$  A relation may have more than one key. A relation may also have more than one minimal key.
- In the relational model, one key is designated as the **primary** key. A primary key cannot be null.
- All other keys are referred to as alternate or secondary keys.
- It is good design practice to define a primary key that consists of a single (simple) attribute only and will never be updated.

**Primary keys** 

What might be the rationale behind this design advice?

# Keys (7)

• The primary key attributes are often marked by underlining them in the relation schema specifications:

$$
R(\underline{A_1 : D_1, \ldots, A_k : D_k, A_{k+1} : D_{k+1}, \ldots, A_n : D_n})
$$

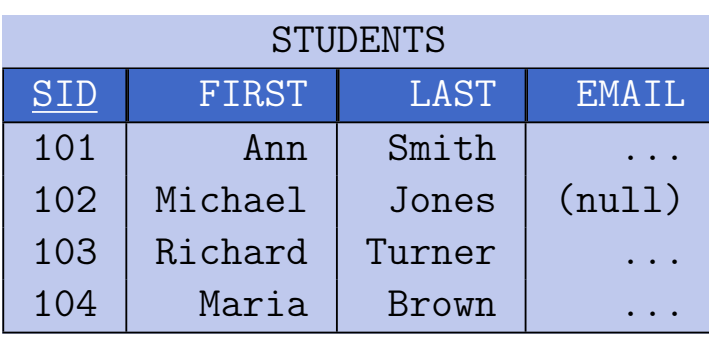

• It is common practice to reorder the attributes of a relation such that key attributes come first in attribute order.

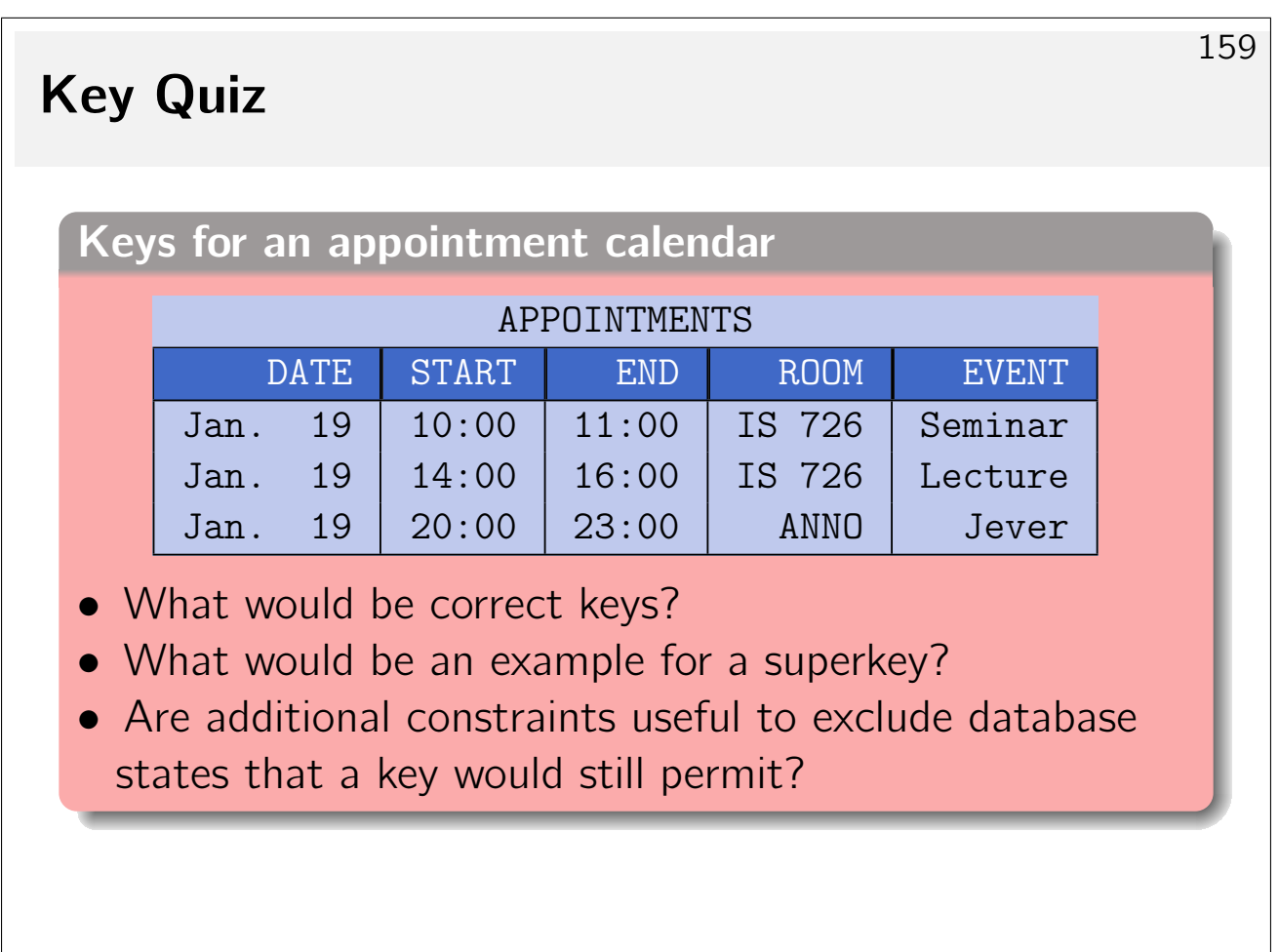

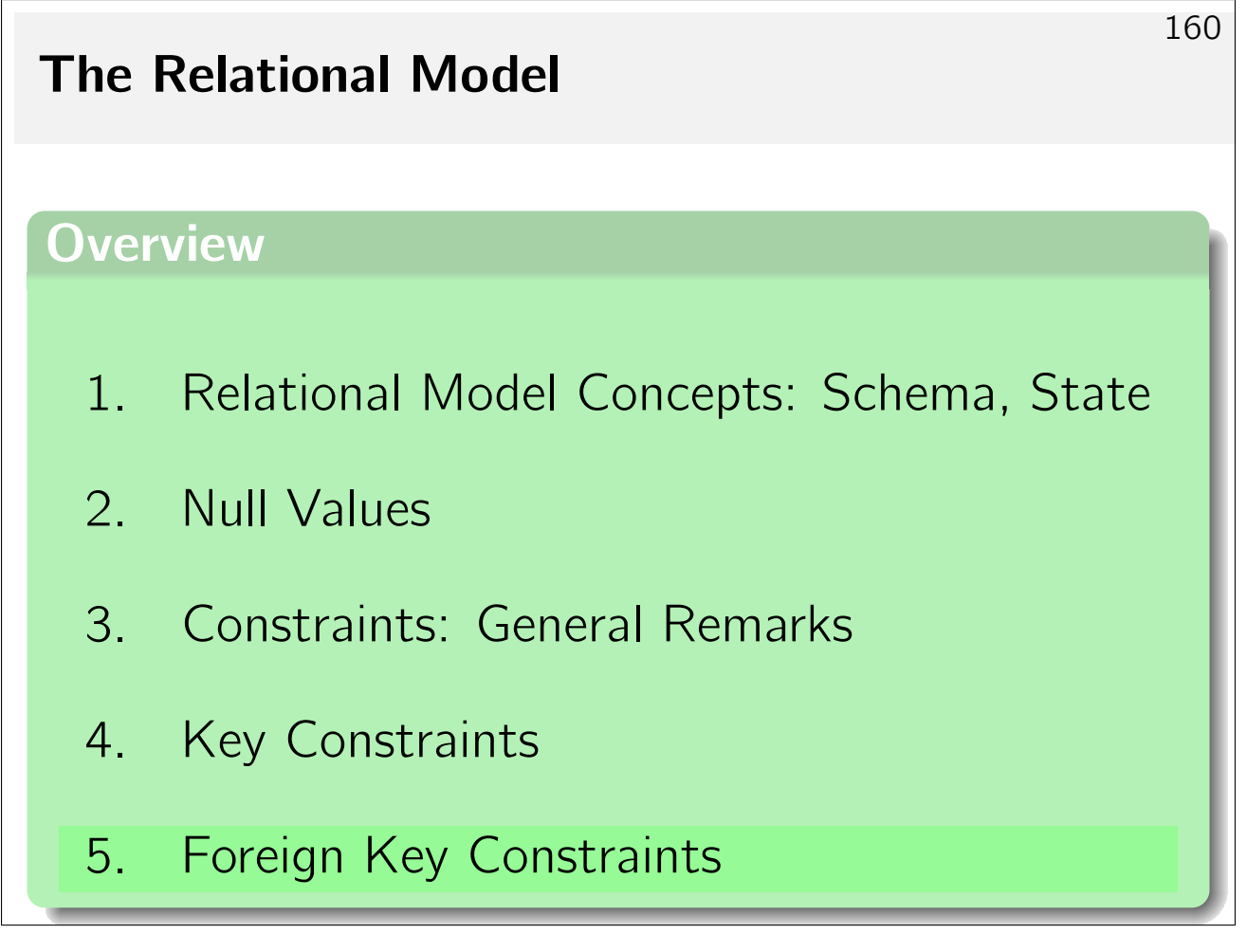

### Foreign Keys (1)

• The relational model does not provide explicit relationships, links, or pointers.

161

• The values for the key attributes uniquely identify a tuple.

The key attributes values may serve as **logical tuple addresses.** 

- $\bullet$  To refer to tuples of R in a relation S, add the primary key **attributes of**  $R$  to the attributes of  $S$ .
- Such a reference is only "stable" if the (logical) address of a tuple does not change *(i.e.*, if the key attributes are not updated).

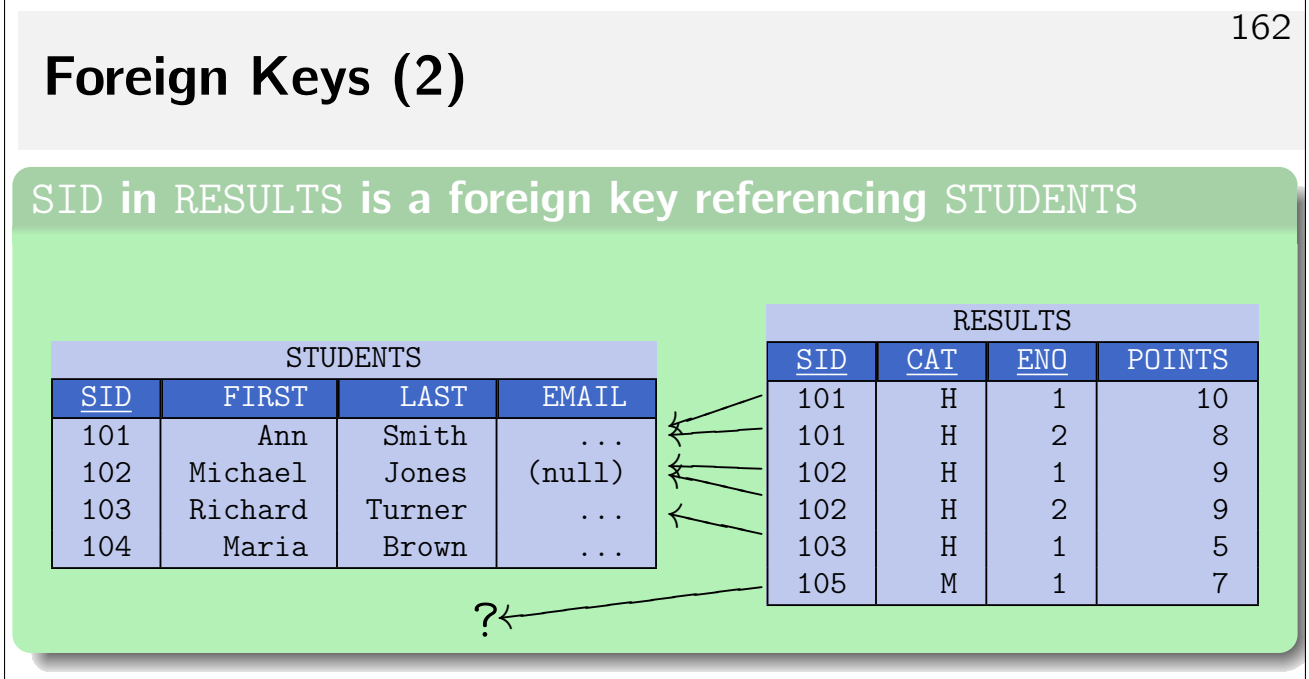

- A foreign key implements a one-to-many relationship.
- We need some kind of existence quarantee for key values in STUDENTS.

163

## Foreign Keys (3)

- When RESULTS. SID is a foreign key that references table STUDENTS, the DBMS will reject any update to insert a solution (tuple in RESULTS) for a non-exisstent student.
- The set of SID value actually appearing in STUDENTS are a kind of **dynamic domain** for the attribute REULTS.SID.
- In relational algebra (next chapter), the projection  $\pi_A(R)$ returns the set of values in column A in relation R. The foreign key constraint thus is:

 $\pi_{\text{SID}}(\text{RESULTS}) \subseteq \pi_{\text{SID}}(\text{STUDENTS})$ .

Key constraints and  $\pi$ 

Can  $\pi$  also express the key constraint "A is key in R"?

# Foreign Keys (4)

• The foreign key constraint ensures that for every tuple in  $t$  in RESULTS there is a tuple  $u$  in STUDENTS such that  $t.\text{STD} = u.\text{STD}$ .

Pairs of such tuples t, u can be brought together by a relational algebra operation called "Join" (next chapter). This corresponds to the **dereferencing** of pointers in other models.

- Enforcing foreign key constraints ensures the referential integrity of the database.
- The key constraint in STUDENTS ensures that there is at most one such tuple u.

## Foreign Keys (5)

• A table with a composite key (like EXERCISES) must be referenced with a **composite foreign key** that has the same number of attributes (and domains).

It is not required that the corresponding attributes have identical names.

• Only keys may be referenced (primary or secondary).

References to partial composite keys or to non-key attributes are not permitted.

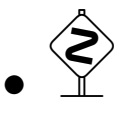

Foreign keys are not themselves keys.

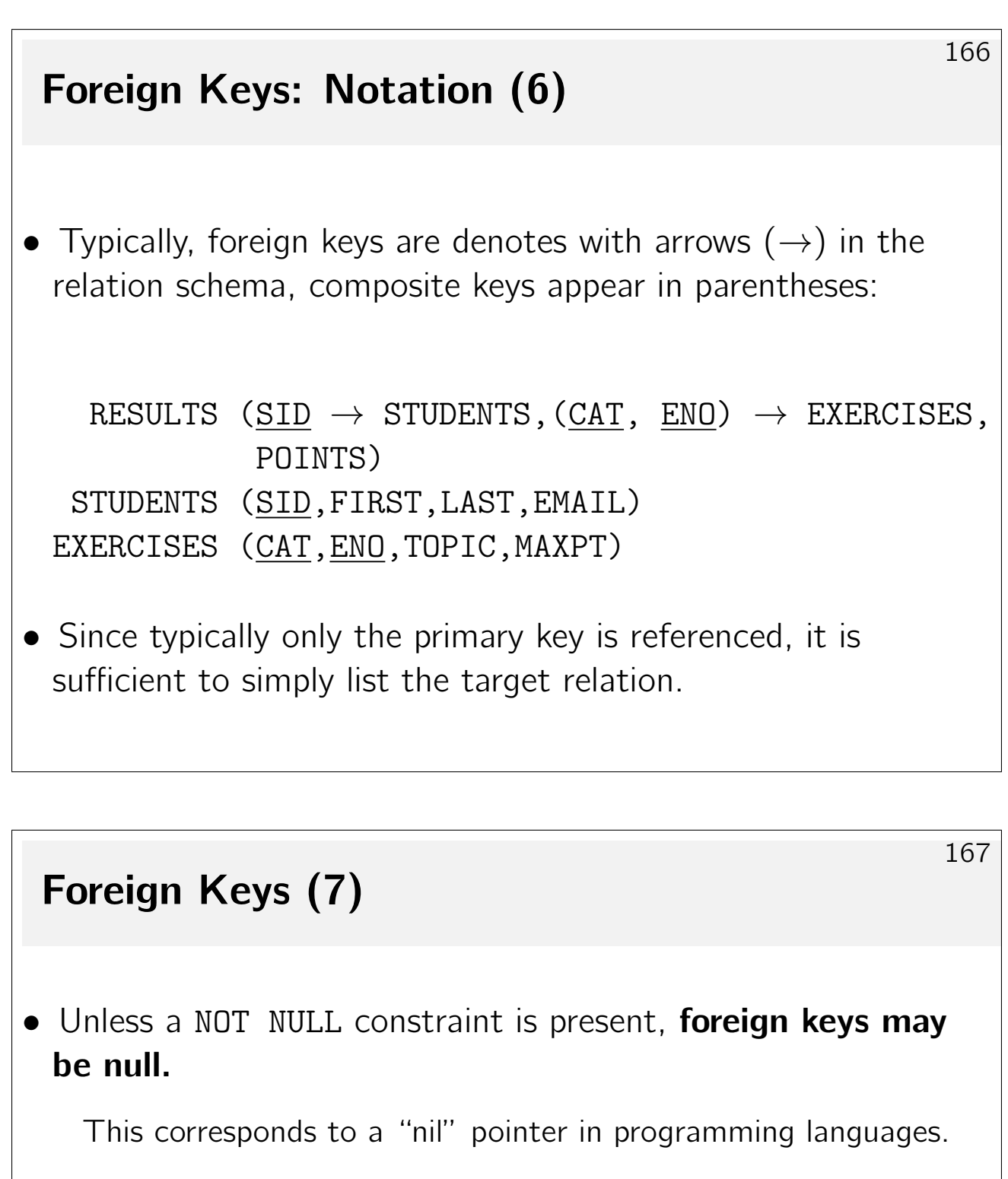

• Foreign key references may be mutual, *i.e.*, intra-table references are allowed:

Mutual references

 $EMP(EMPNO, ENAME,JOB, MGR \rightarrow EMP, DEPTNO \rightarrow DEPT)$  $PERSON(NAME, MOTHER \rightarrow PERSON, FATHER \rightarrow PERSON)$ 

Mutual references and updates

How can tuples be inserted into tables EMP or PERSON?

### Foreign Keys and Updates

- Once the foreign key has been declared in the DB schema, the following update operations violate the foreign key constraint:
	- $(1)$  Insertion into table RESULTS without a matching tuple in table STUDENTS.
		- $\triangleright$  The DBMS rejects such an insertion.
	- $(2)$  Deletion from table STUDENTS when the deleted tuple is still referenced in RESULTS.
		- $\triangleright$  The DBMS rejects the deletion, or
		- $\triangleright$  the deletion **cascades:** tuples in RESULTS referencing the deleted tuple will be also be deleted, or  $\hat{\left\langle \mathbf{\hat{z}}\right\rangle }$
		- $\triangleright$  the foreign key is set to null in RESULTS.